## 瀏覽器輔助功能鍵盤捷徑

## Accessibility Browser Shortcut Keys

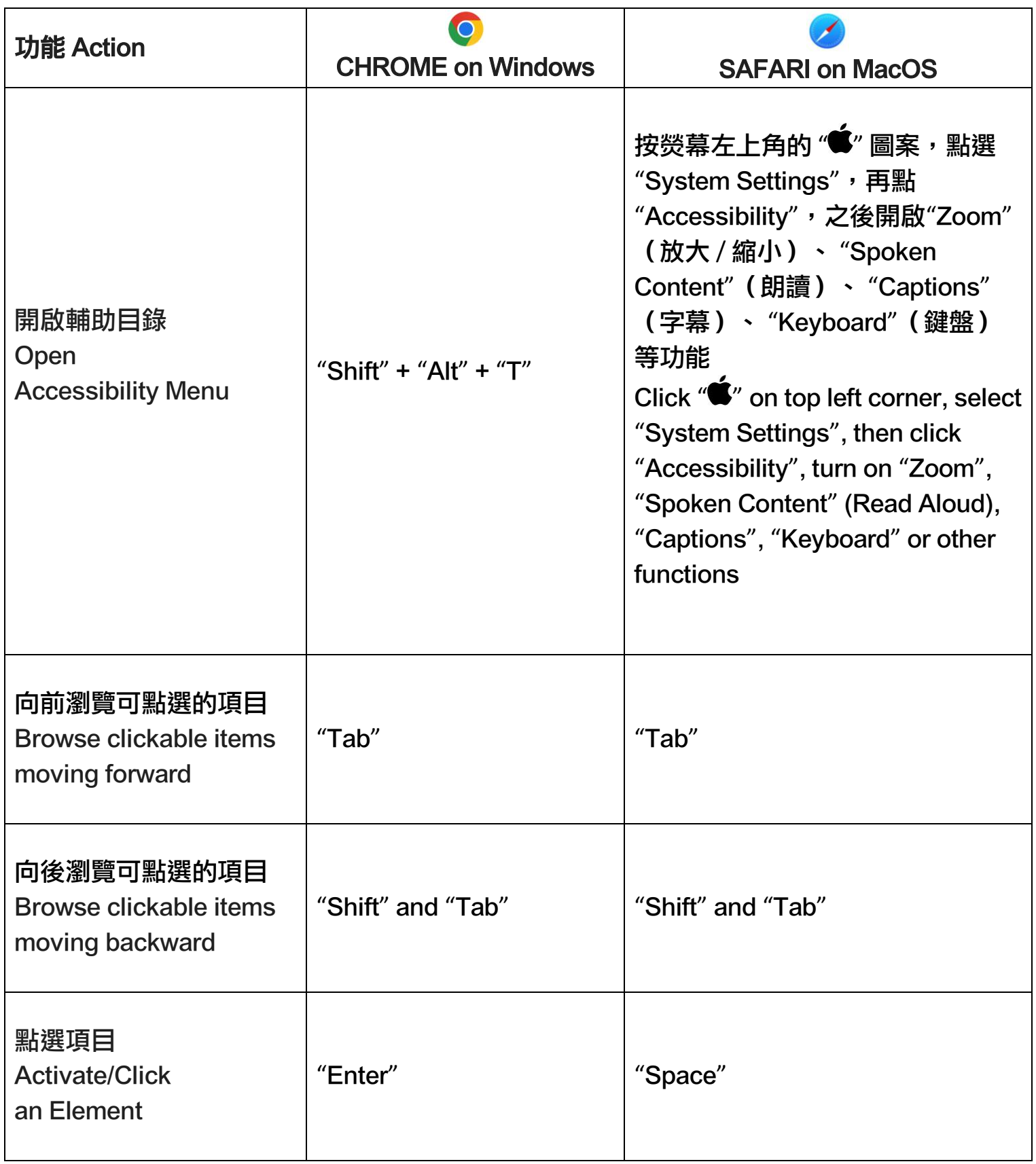

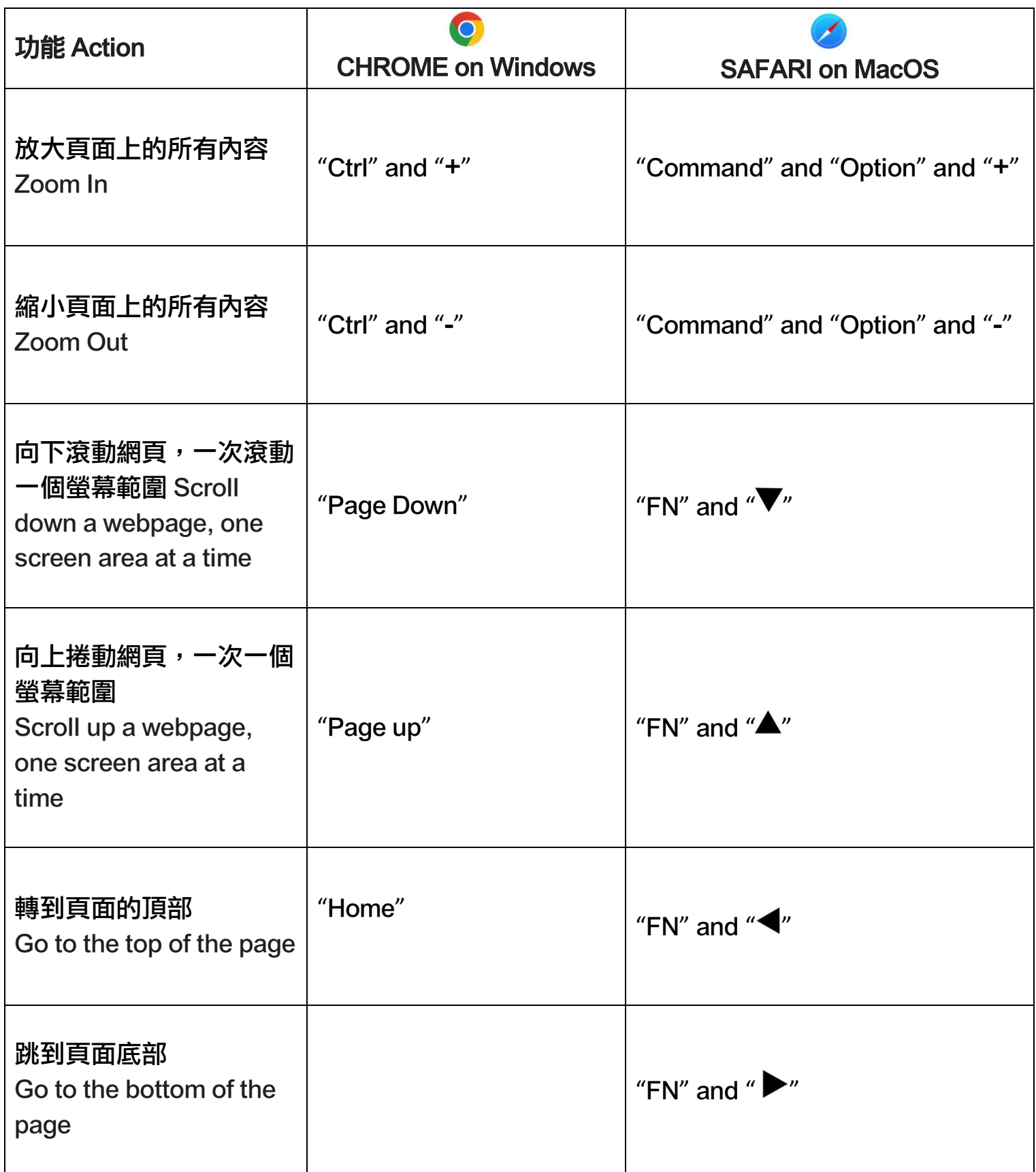

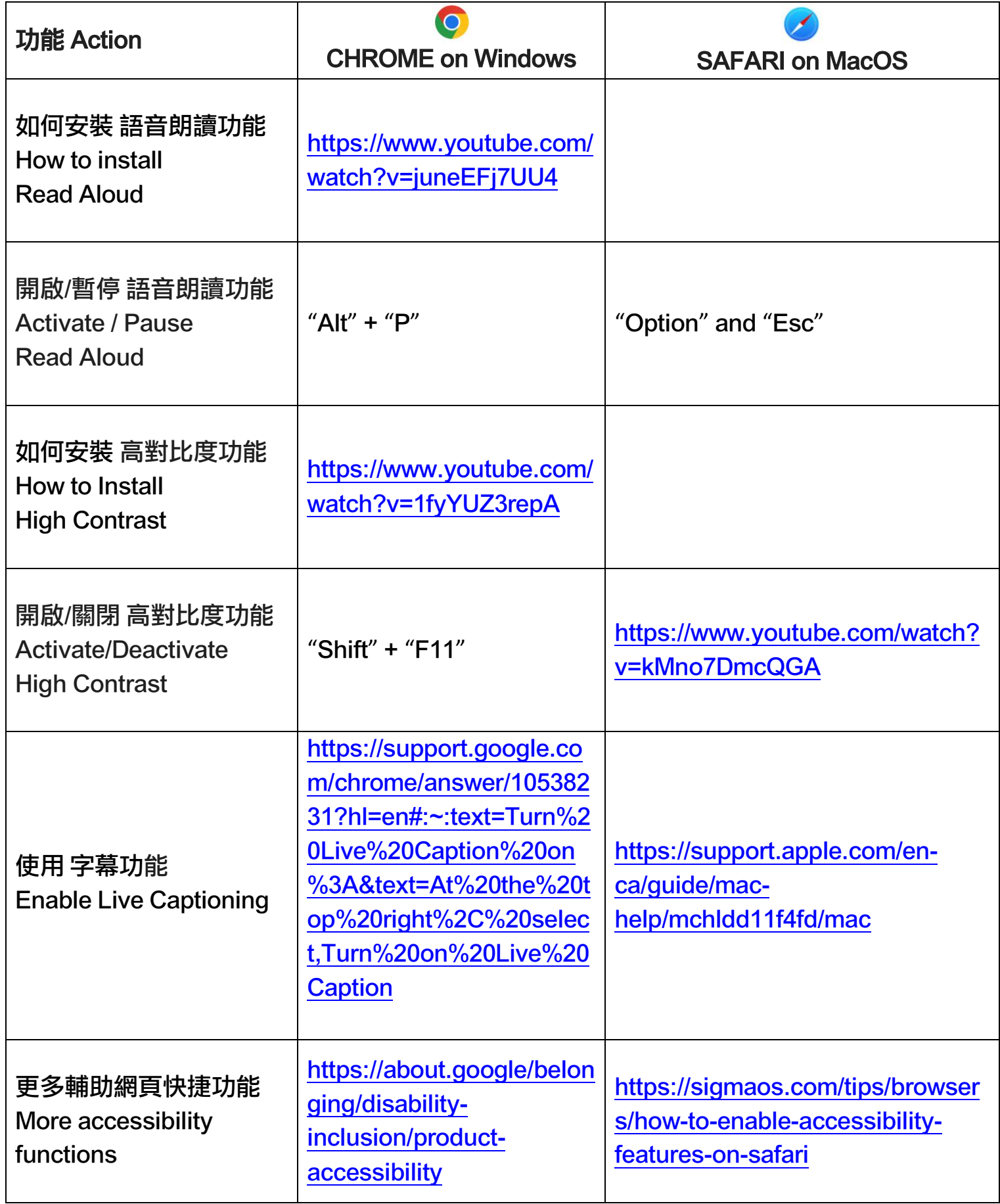